OC

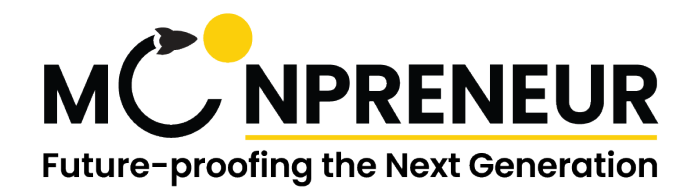

## **Arduino Tier 2 (Stage 1)**

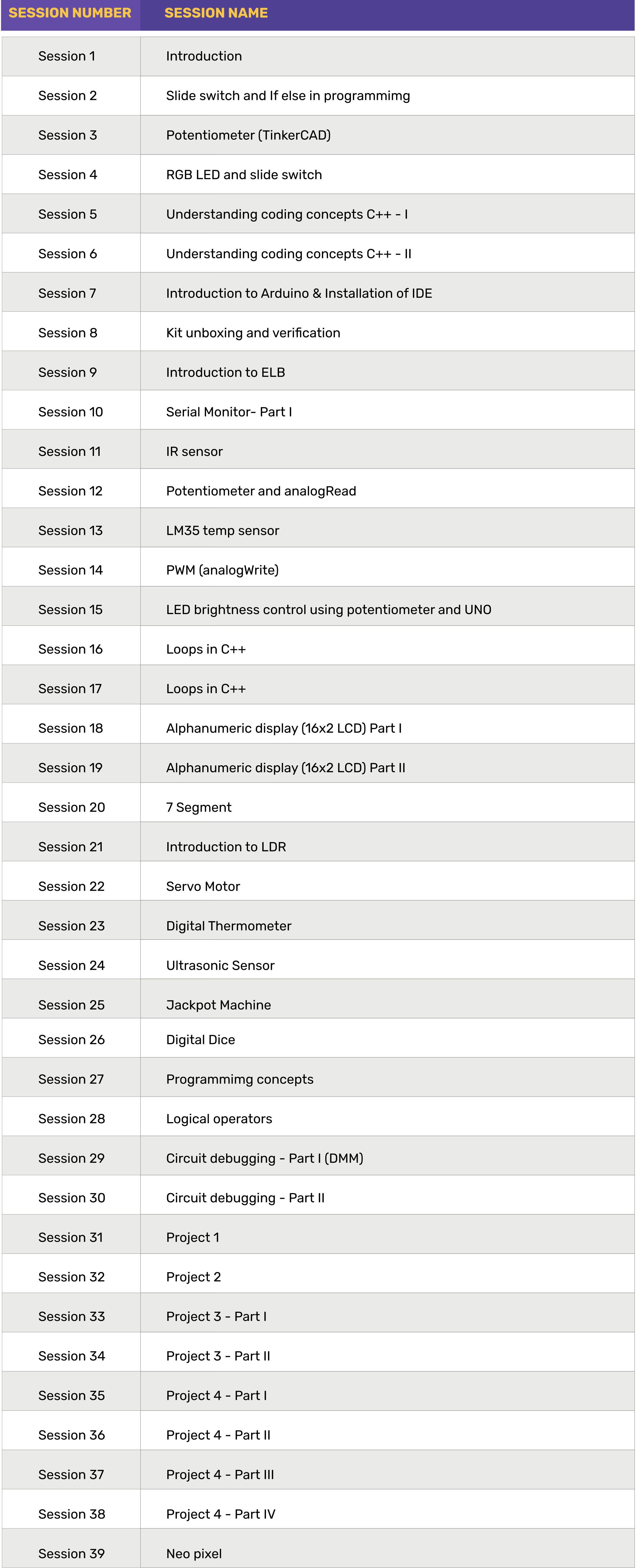

## **Disclaimer**

\*\* 1. The curriculum is subjected to changes and upgradation as per the feedback received from our customers.

- 2. Project and activities will depend on the type of course and tier.
- 3. Moonpreneur reserves all the rights to update its curriculum at any given point in time.

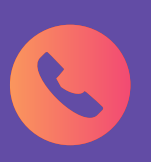

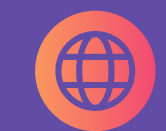

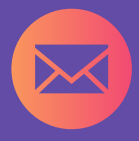

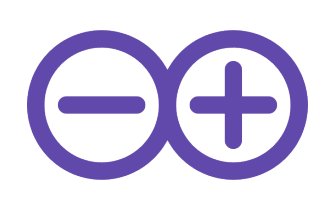

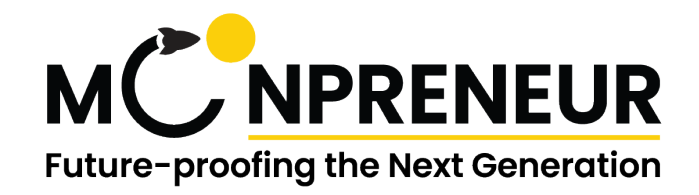

## **Arduino Tier 2 (Stage 2)**

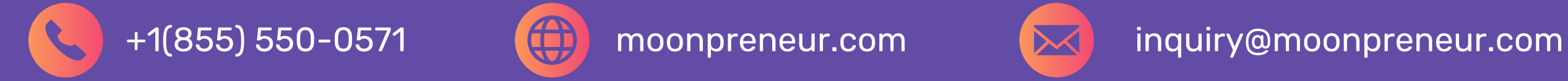

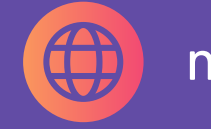

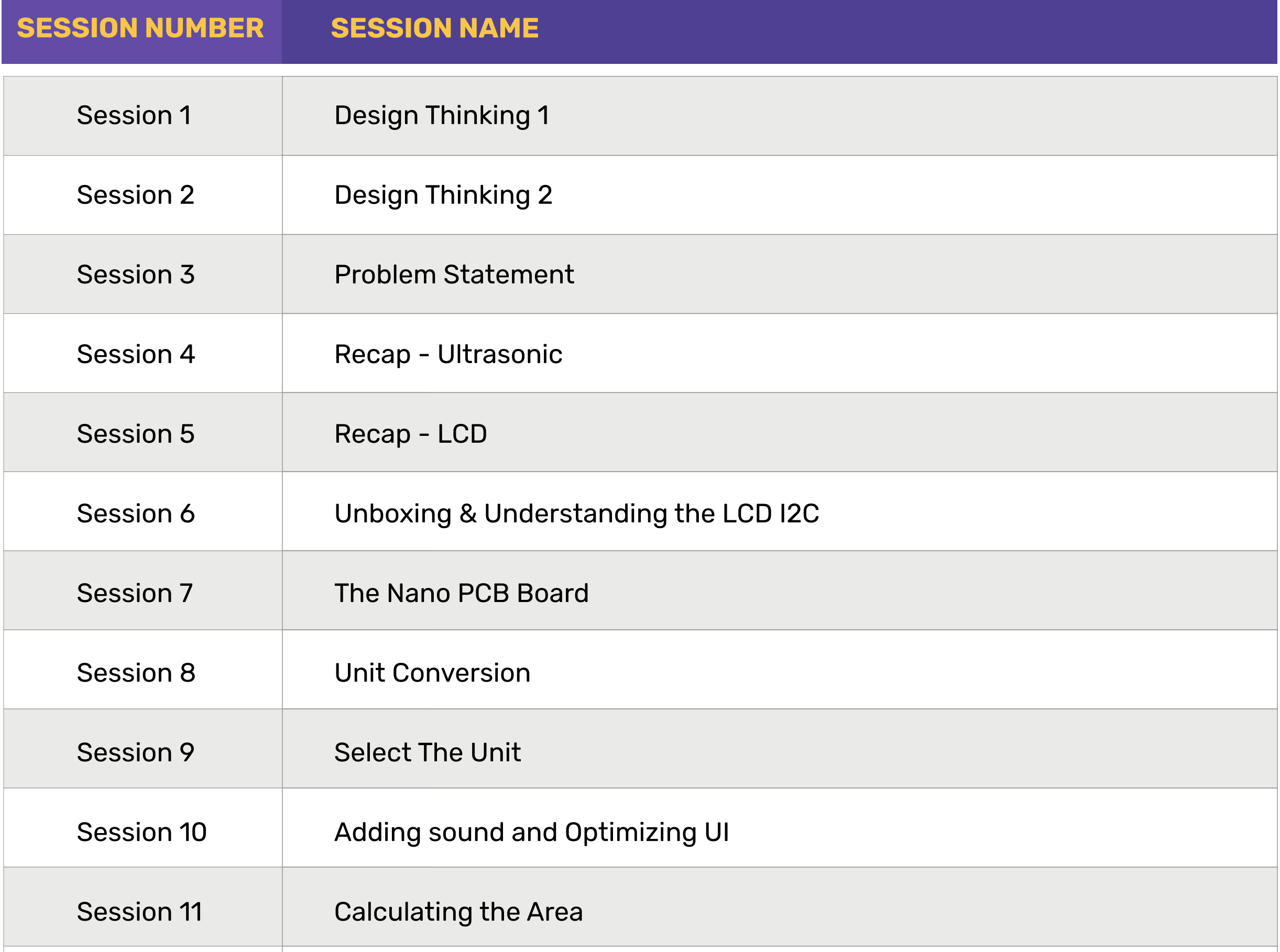

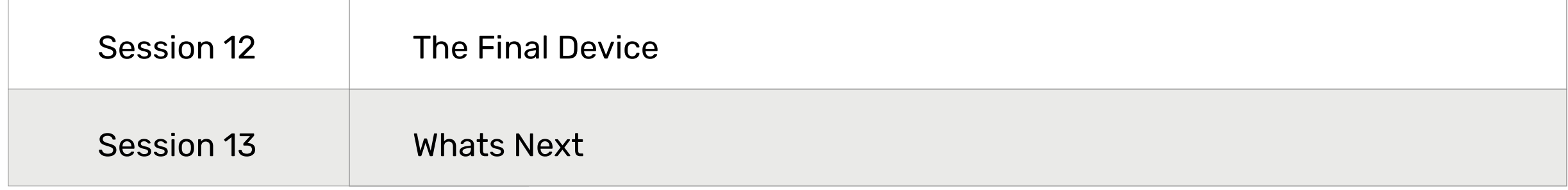

## **Disclaimer**

- \*\* 1. The curriculum is subjected to changes and upgradation as per the feedback received from our customers.
	- 2. Project and activities will depend on the type of course and tier.
	- 3. Moonpreneur reserves all the rights to update its curriculum at any given point in time.